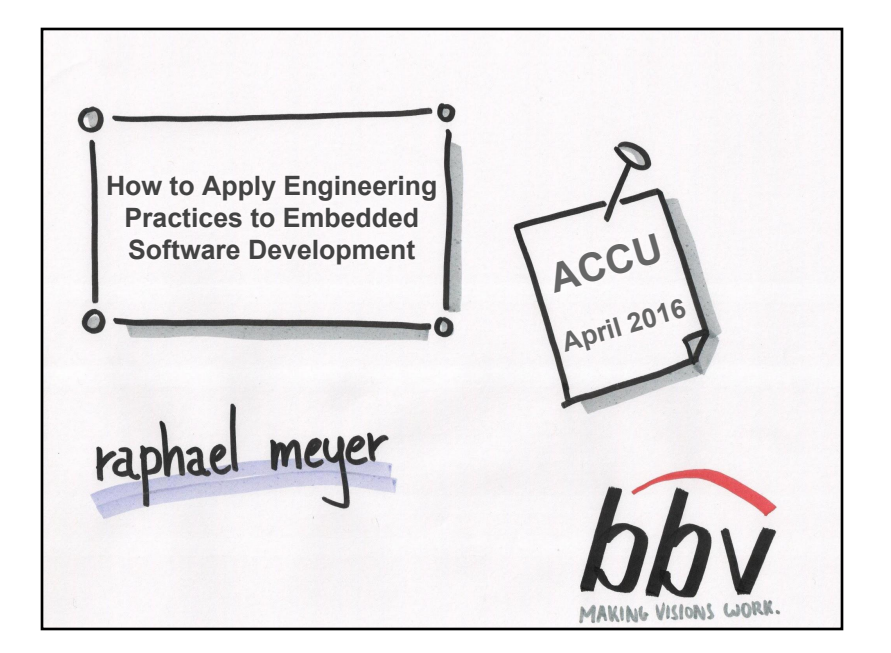

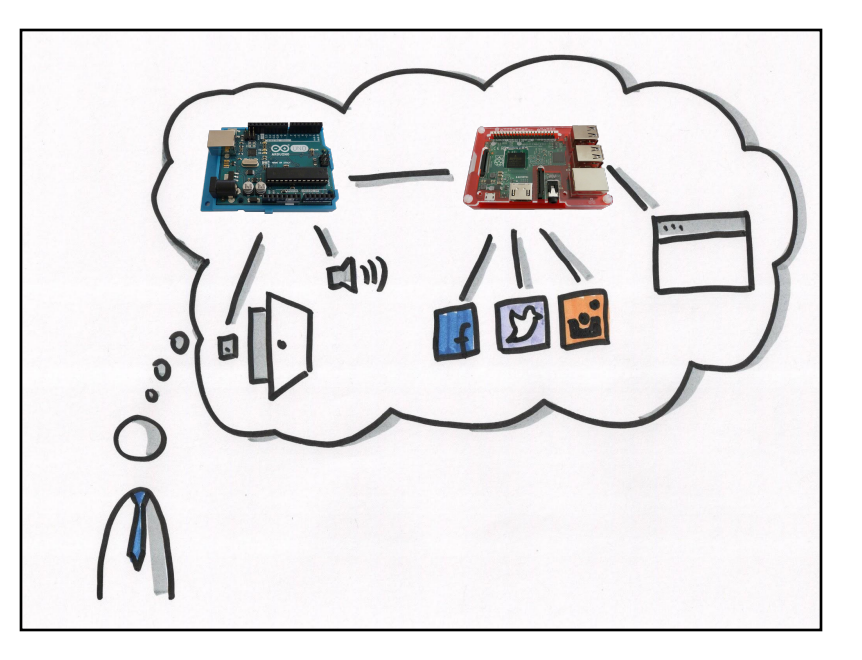

raphael.meyer @bbv.ch bby

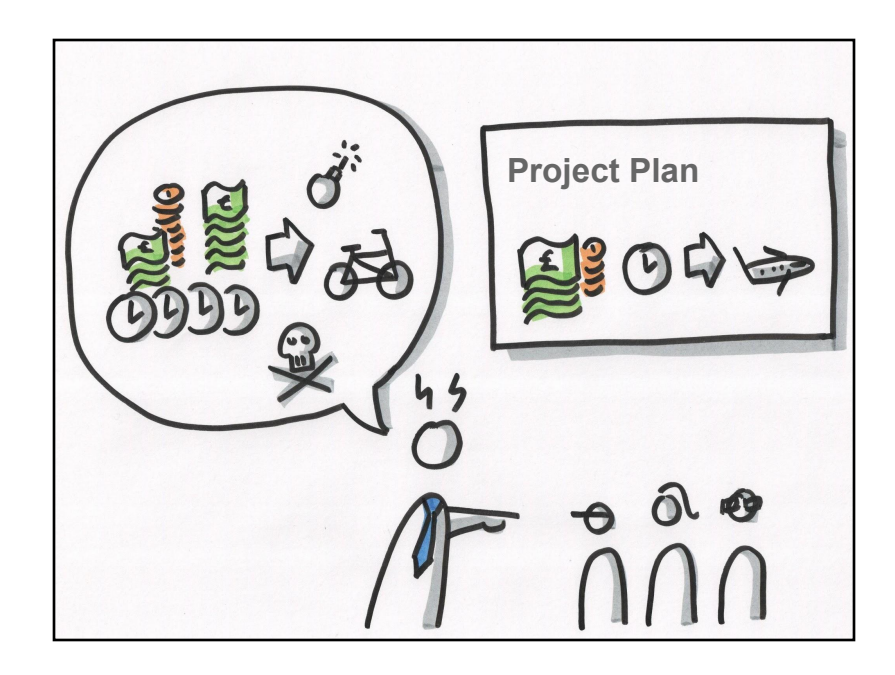

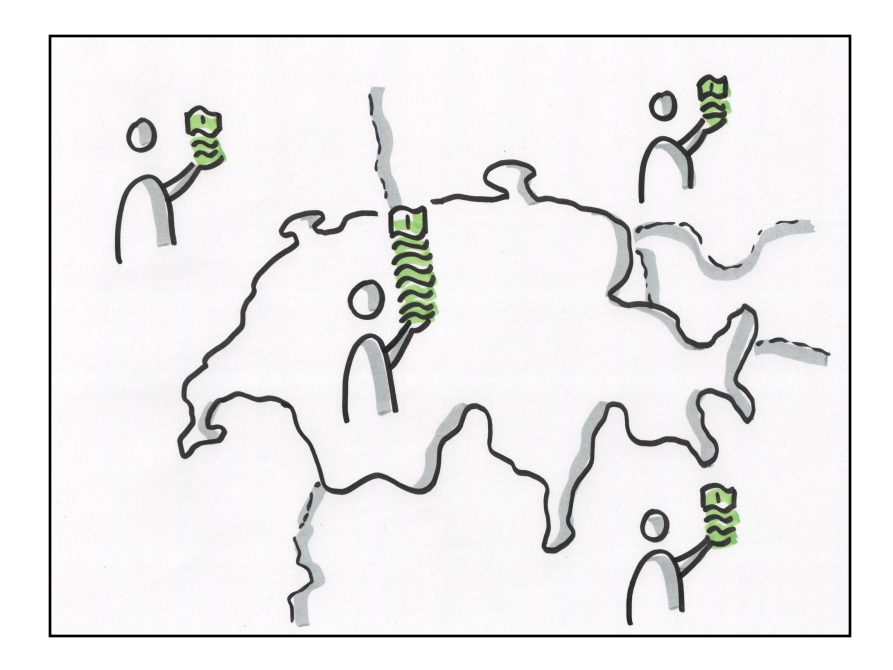

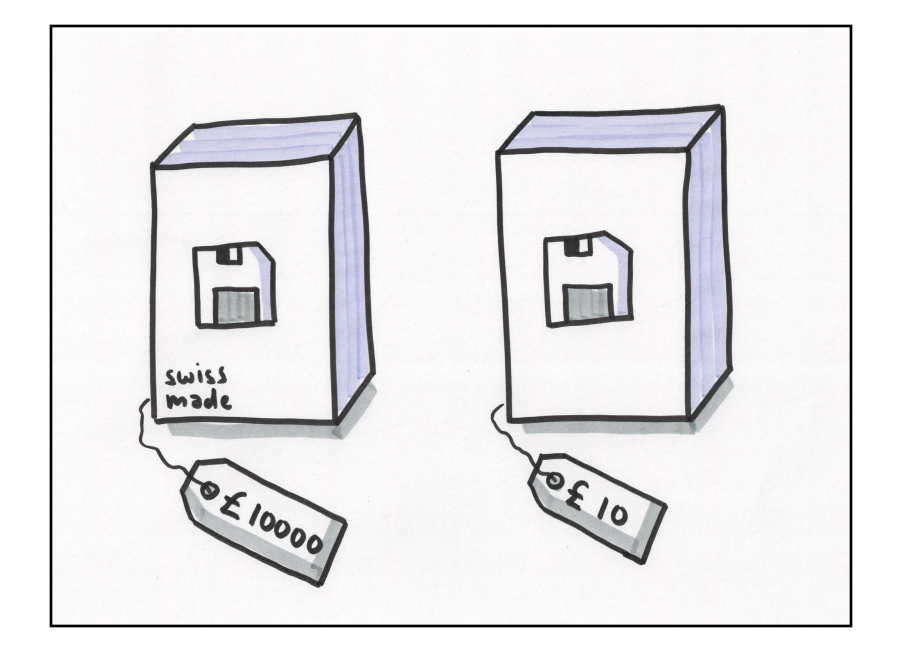

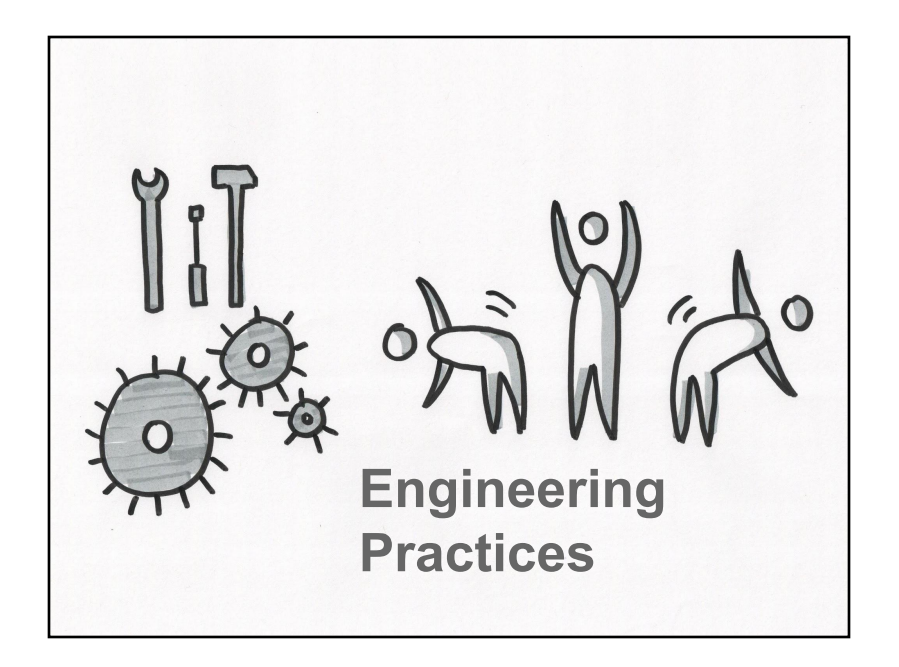

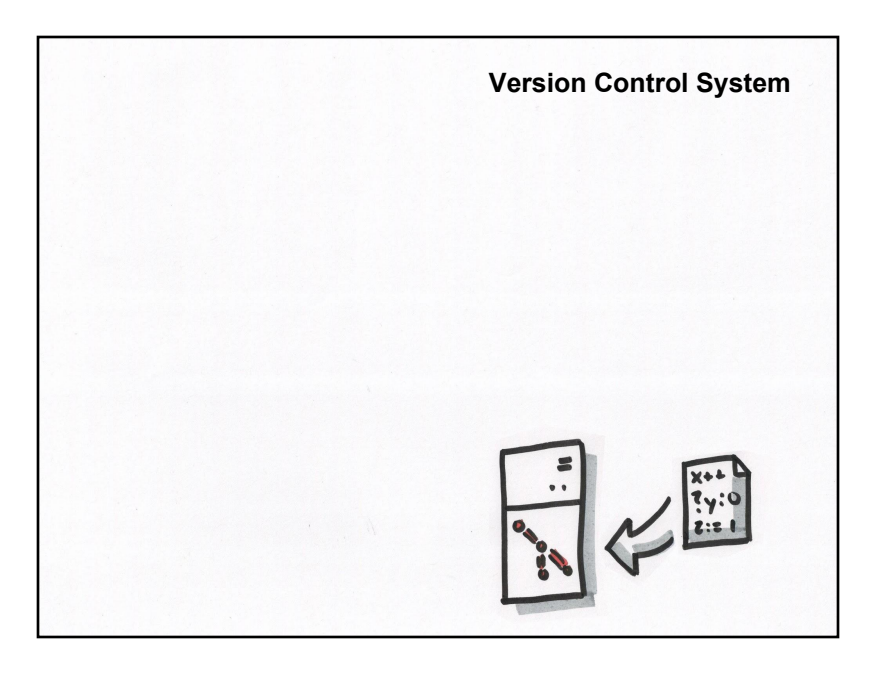

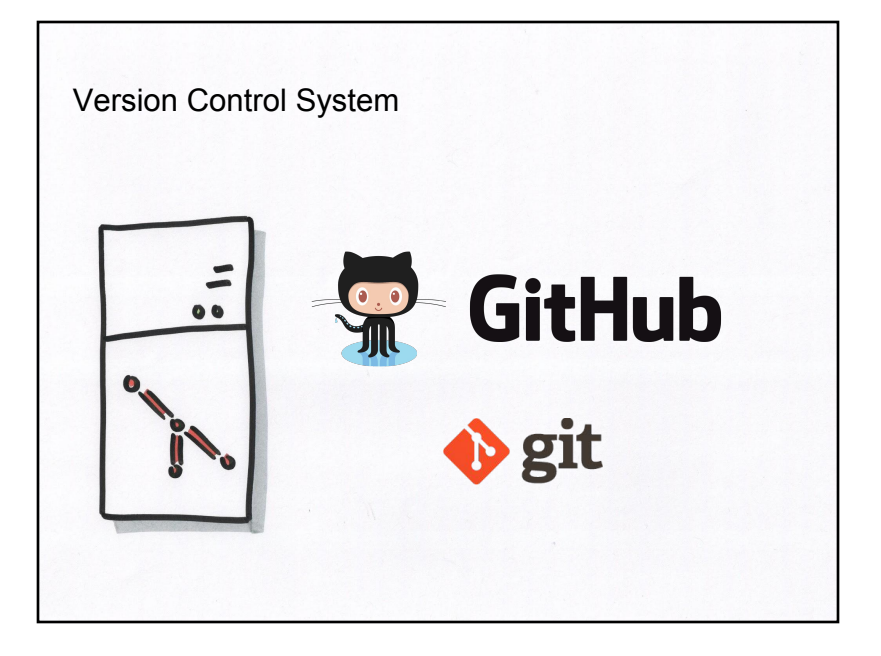

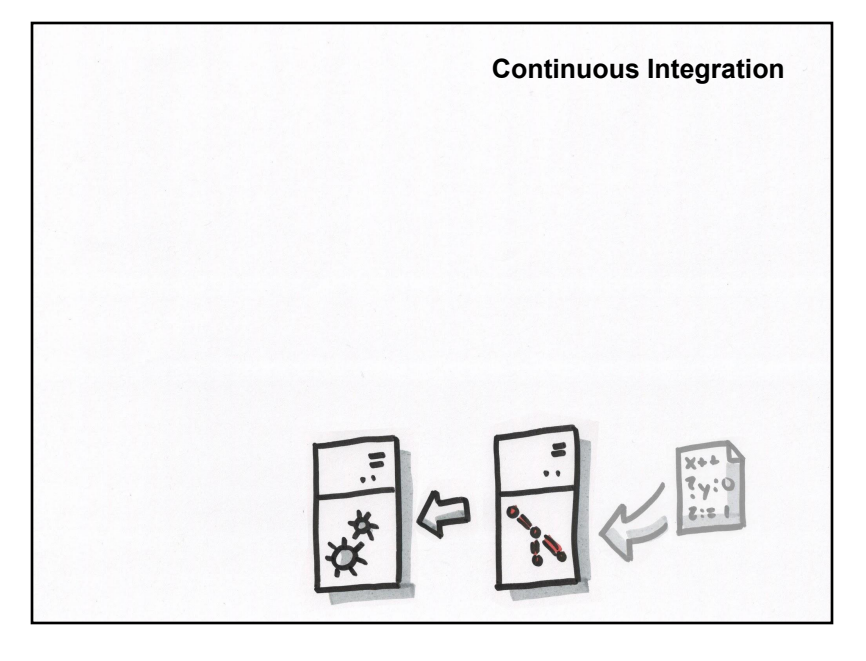

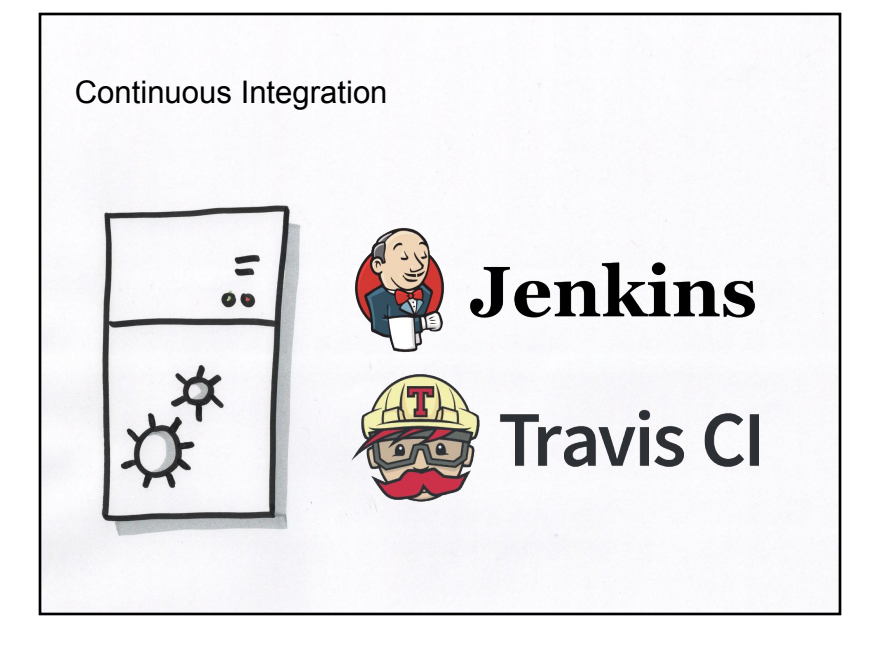

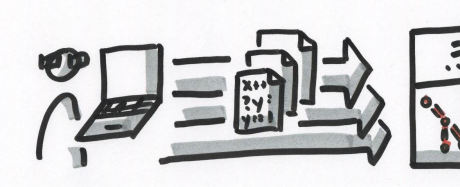

**Continuous Integration is not about a tool.**

**It's the practice of frequently publishing your changes to a shared repository.**

**The tools that are associated with Continuous Integration do the verification of each integration to detect errors as quickly as possible.**

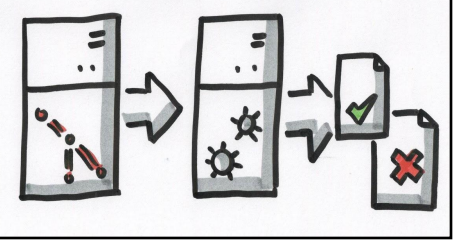

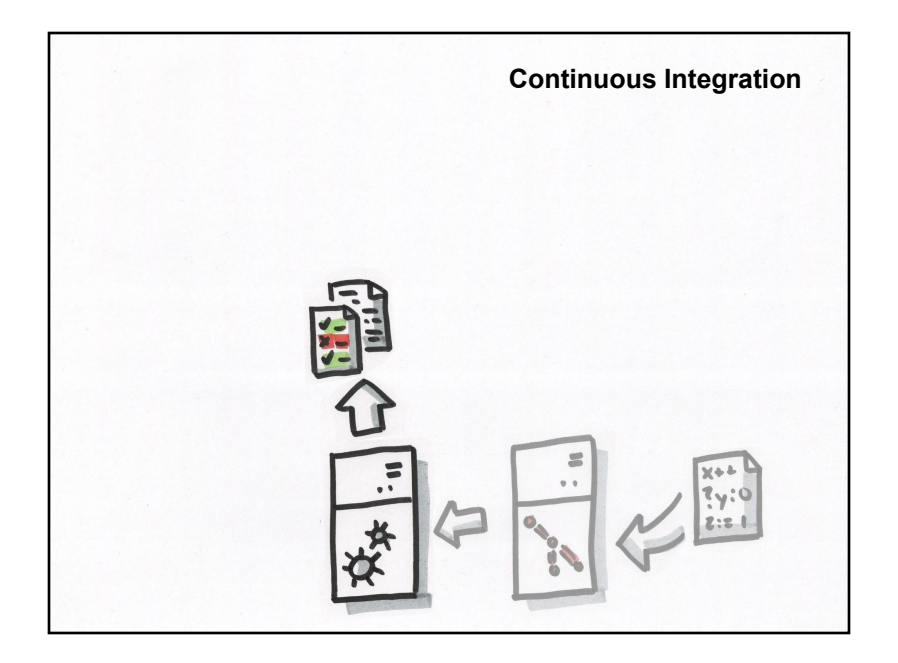

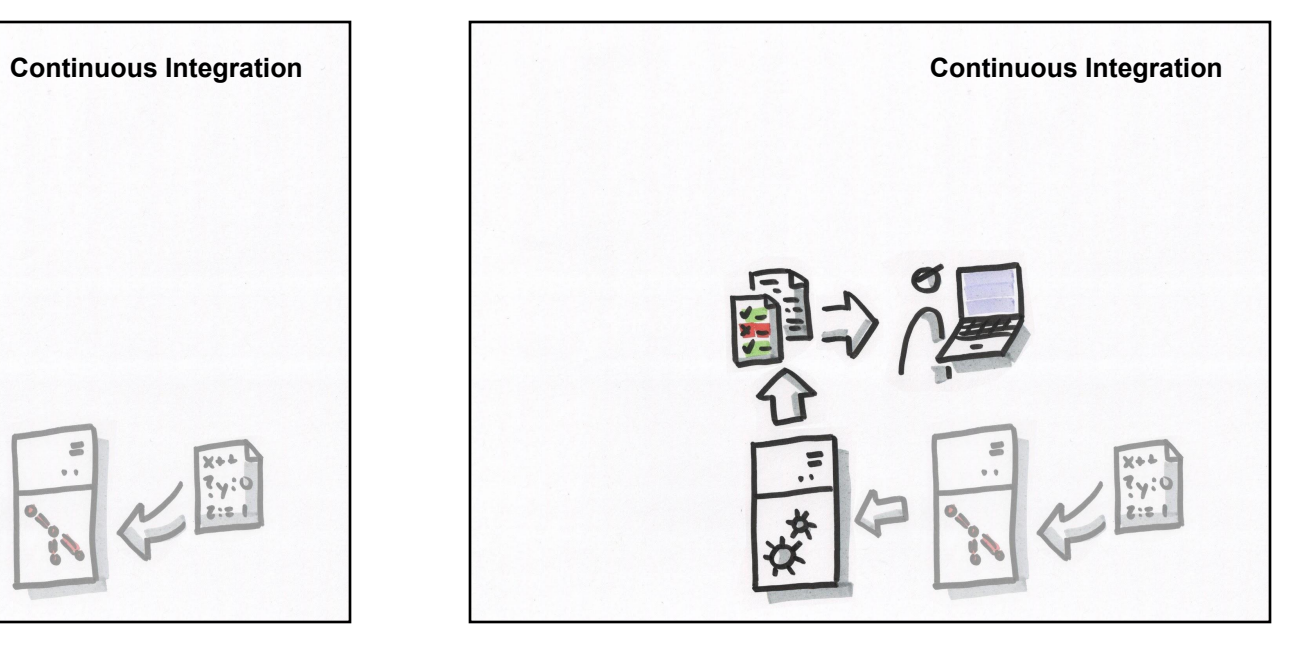

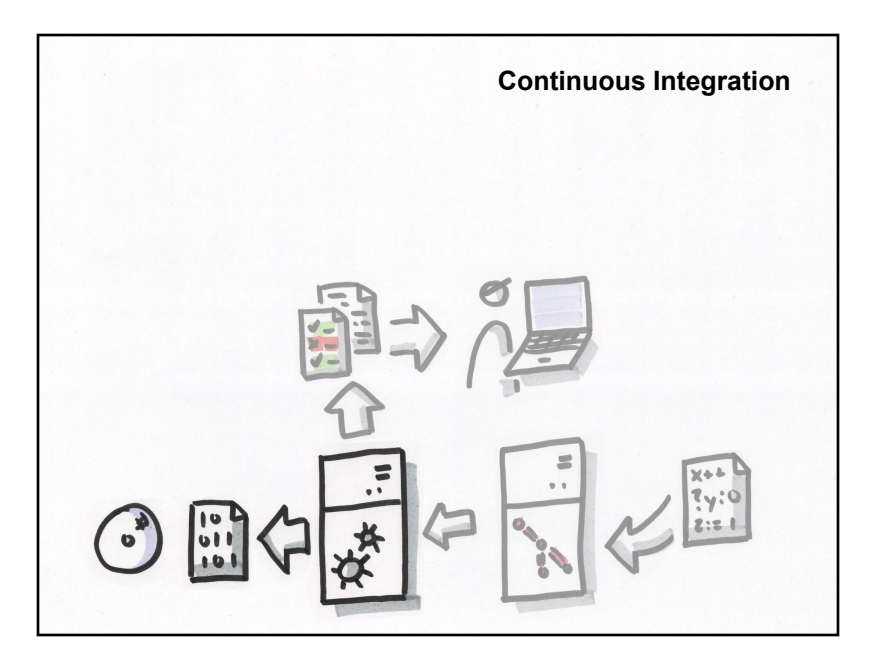

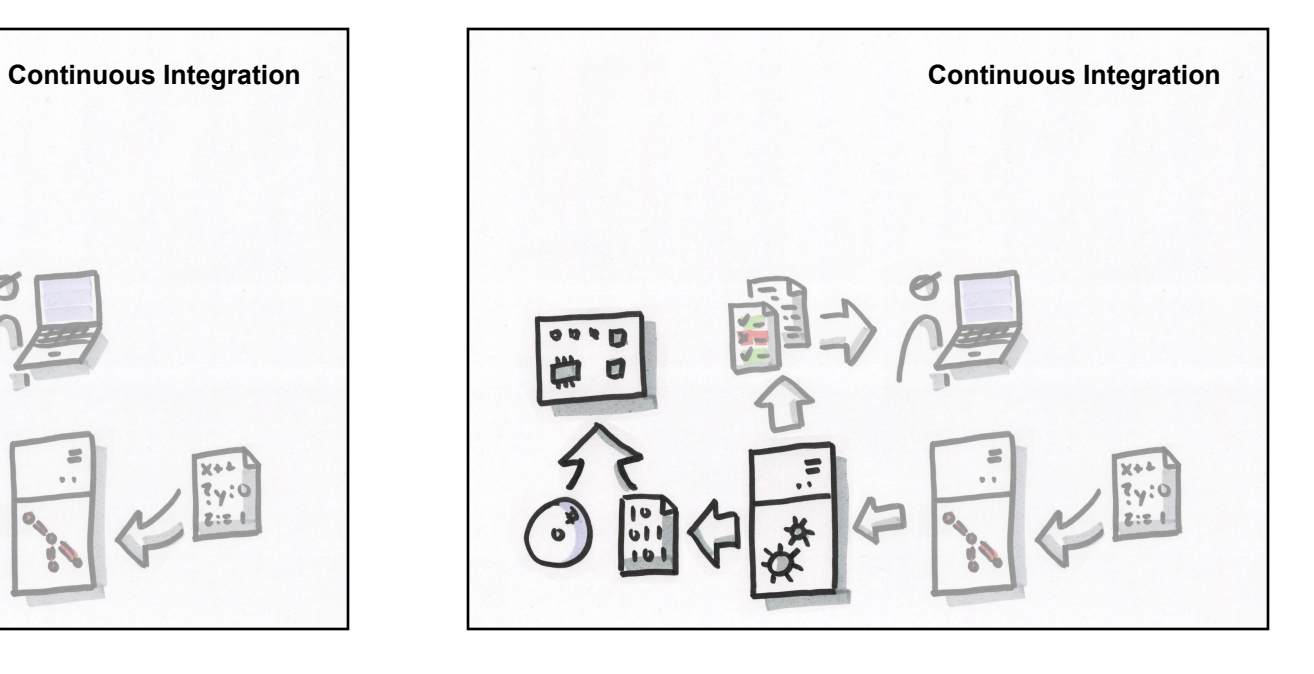

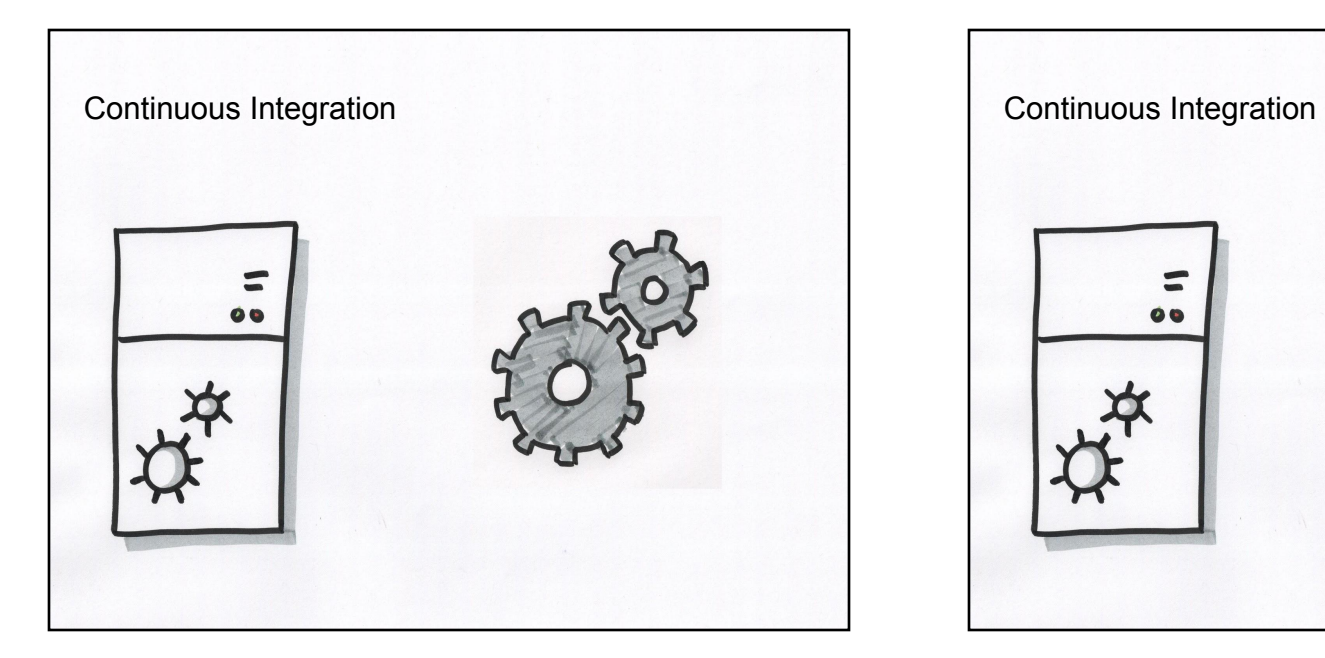

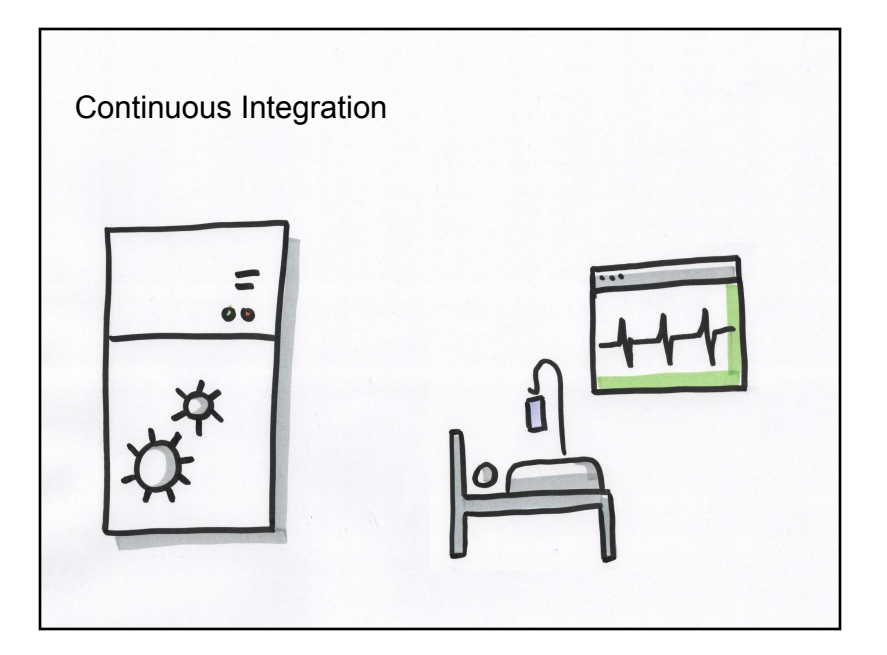

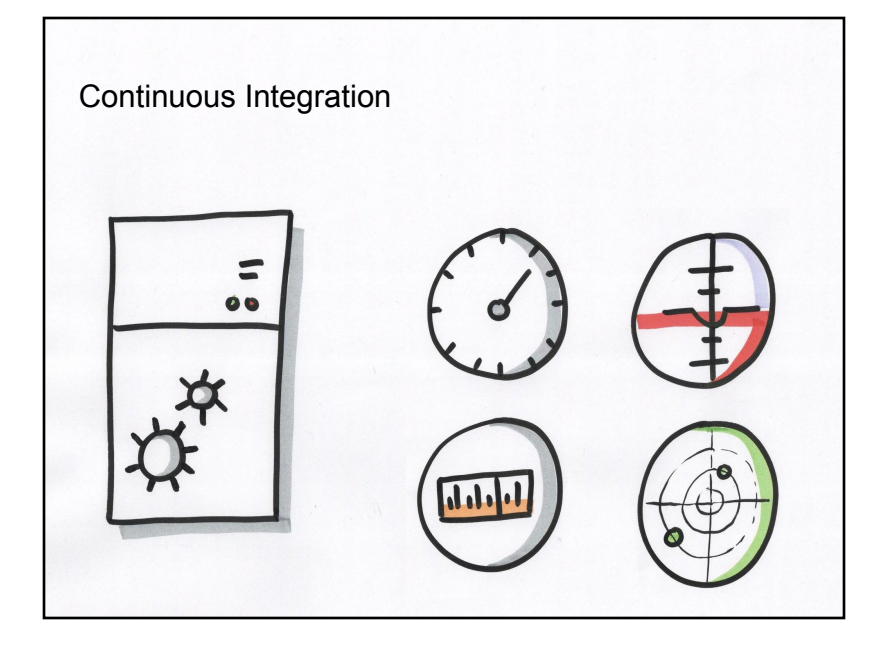

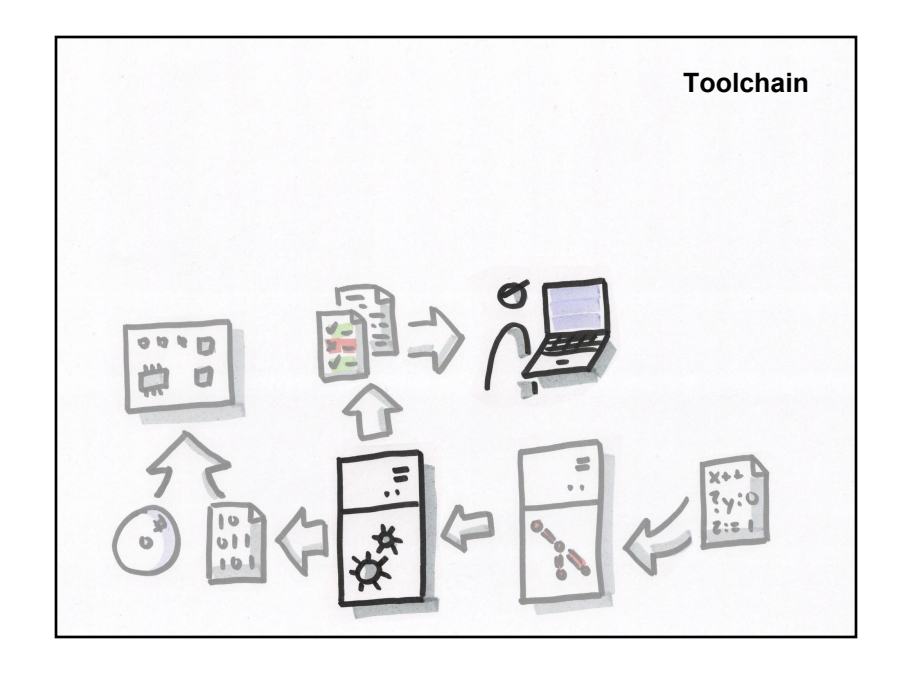

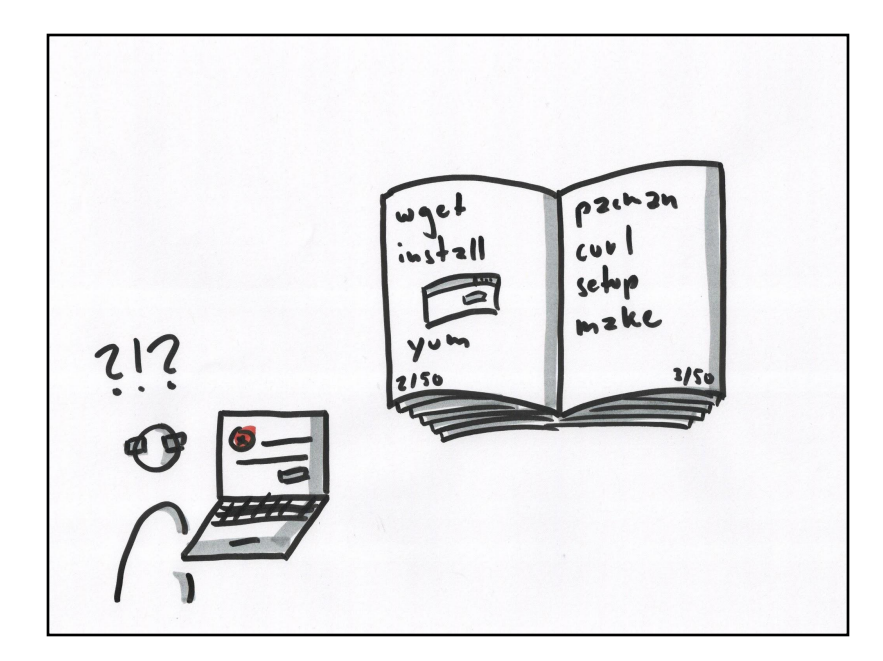

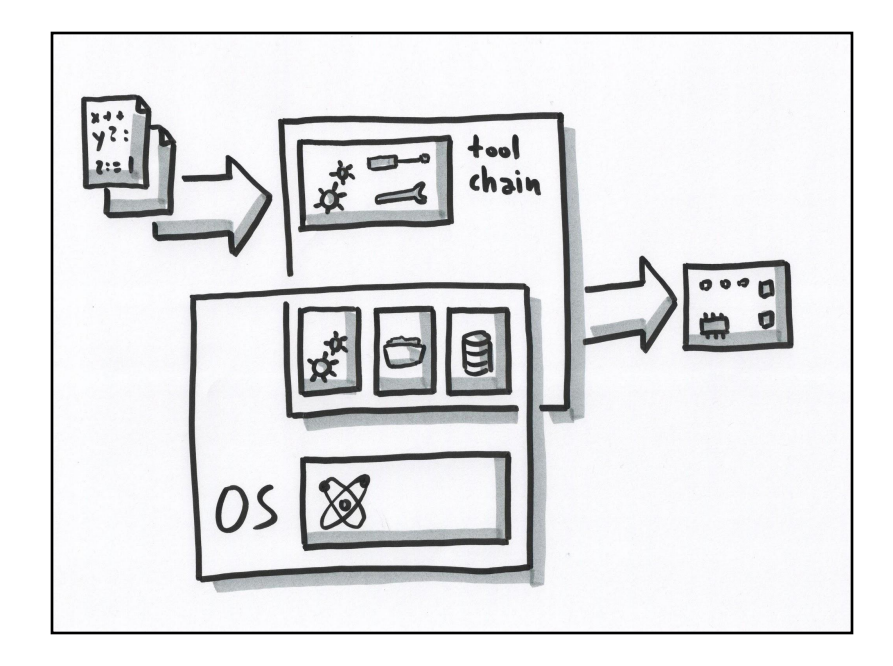

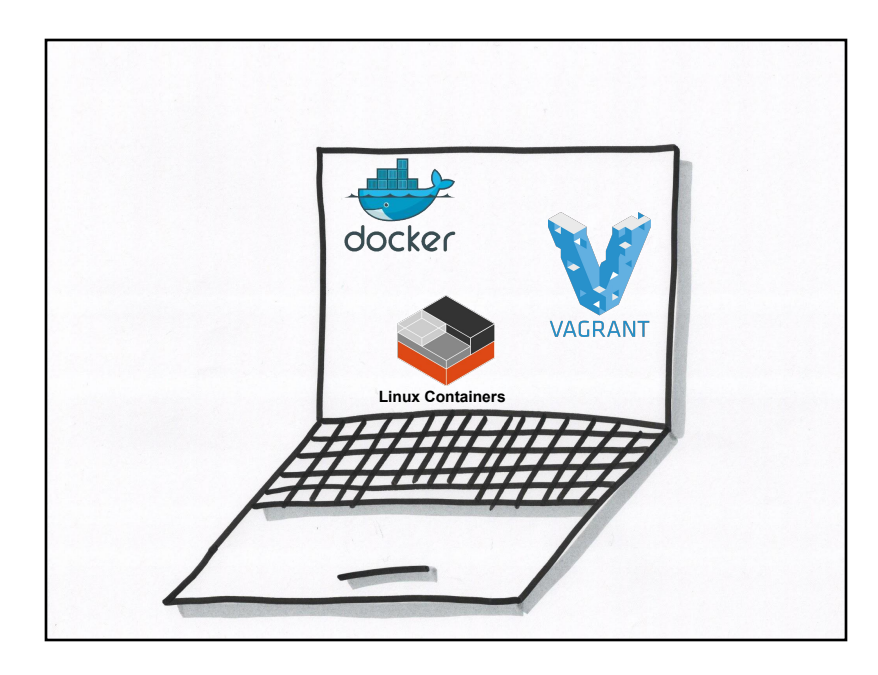

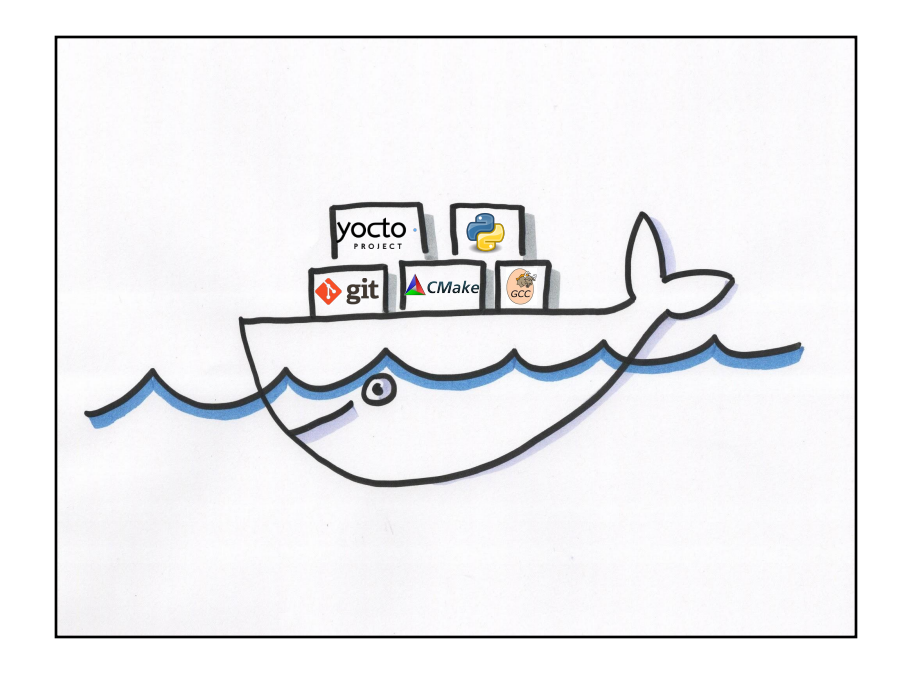

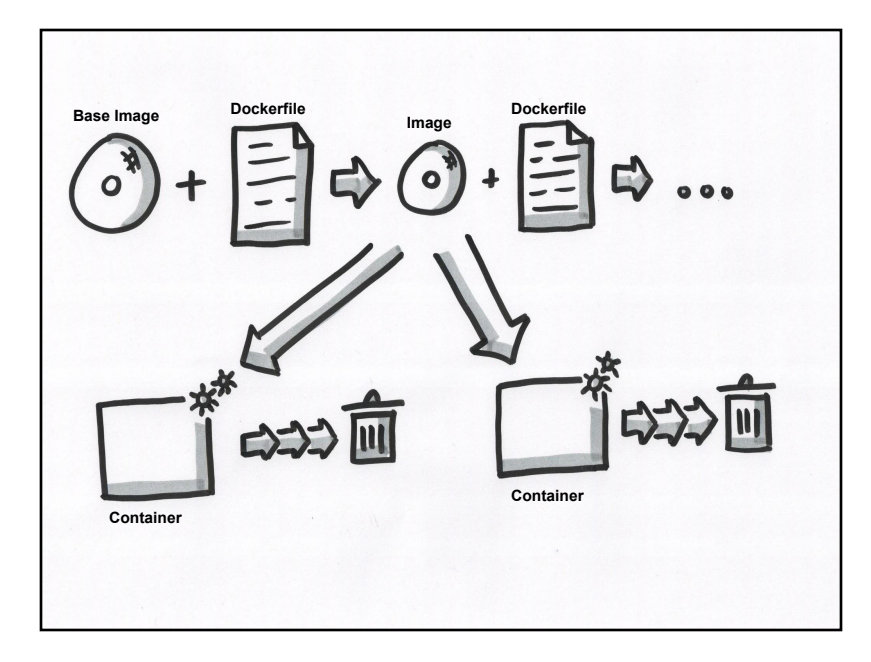

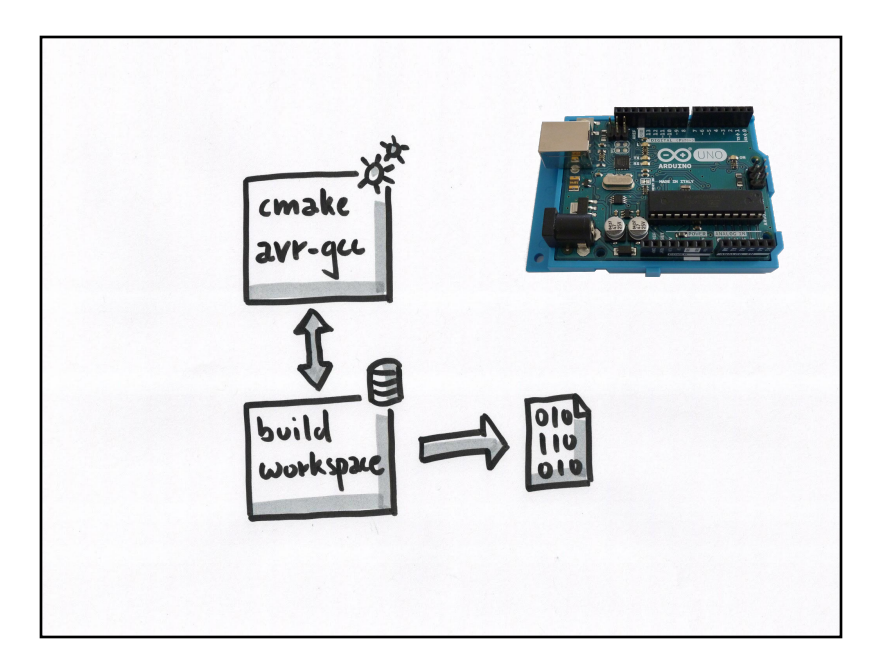

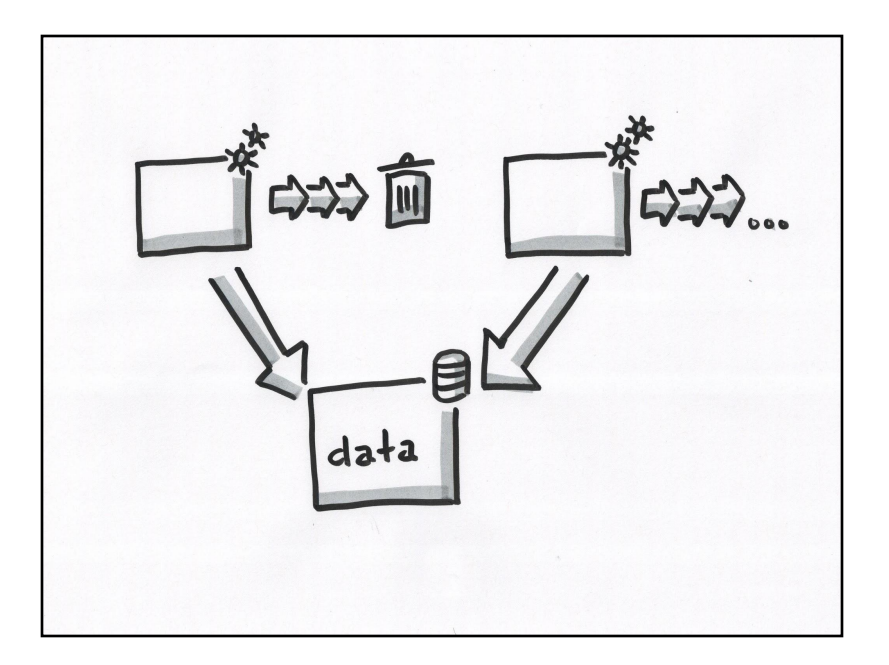

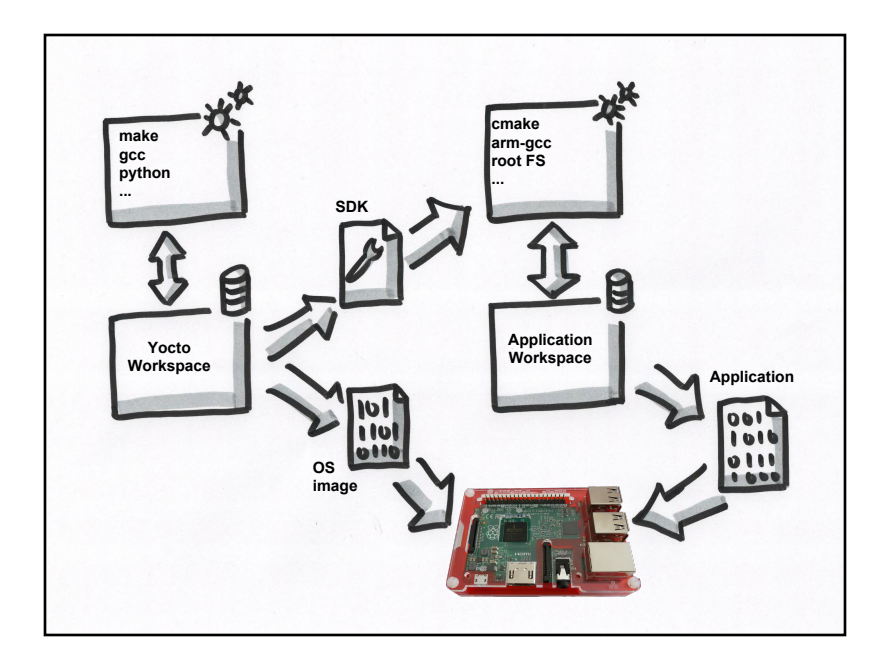

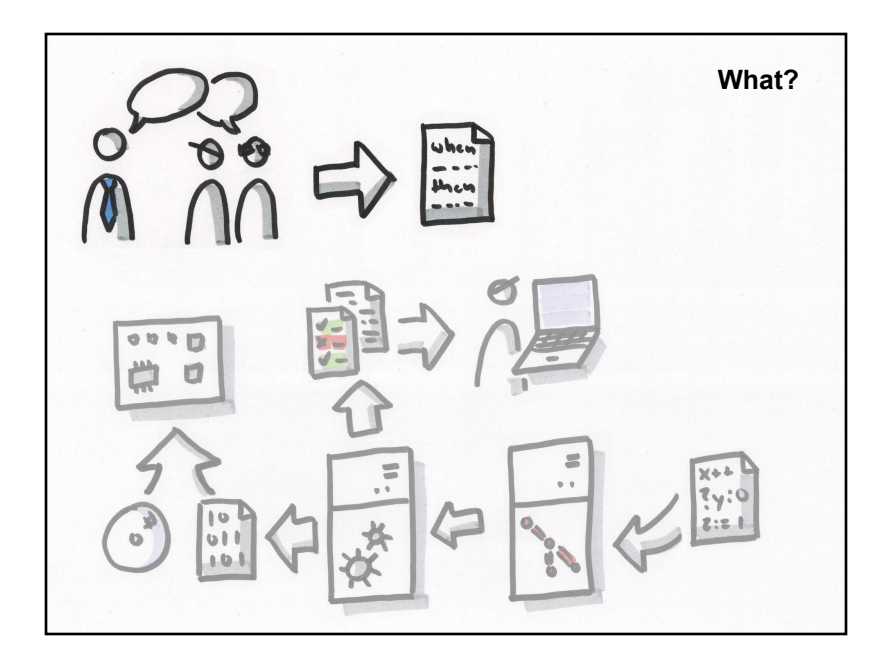

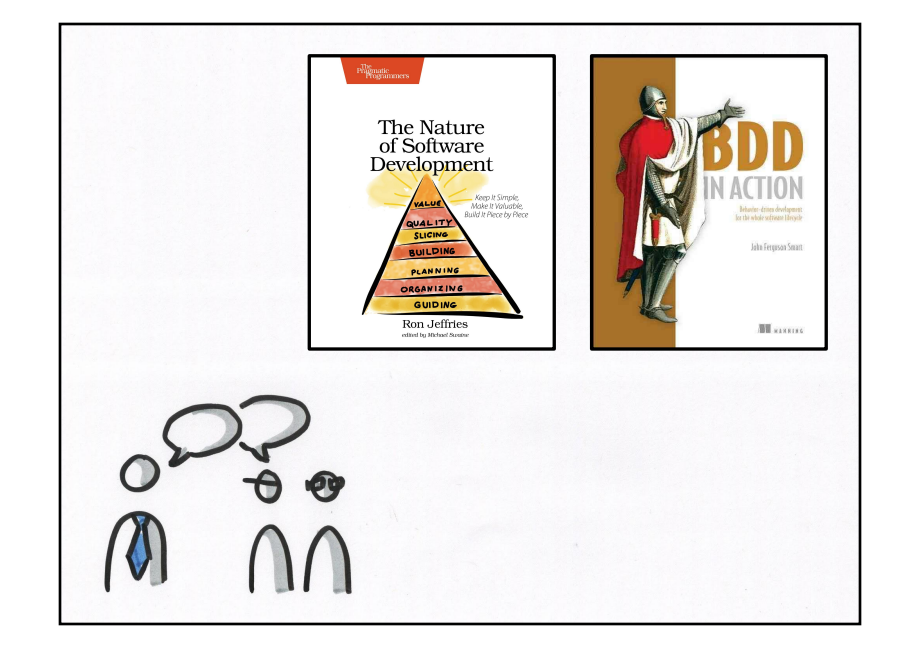

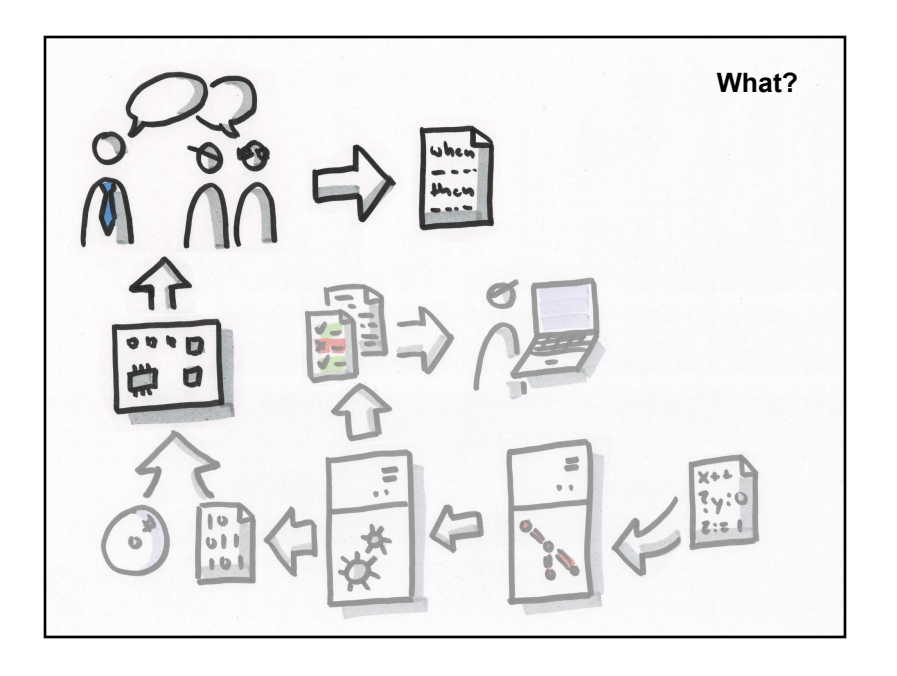

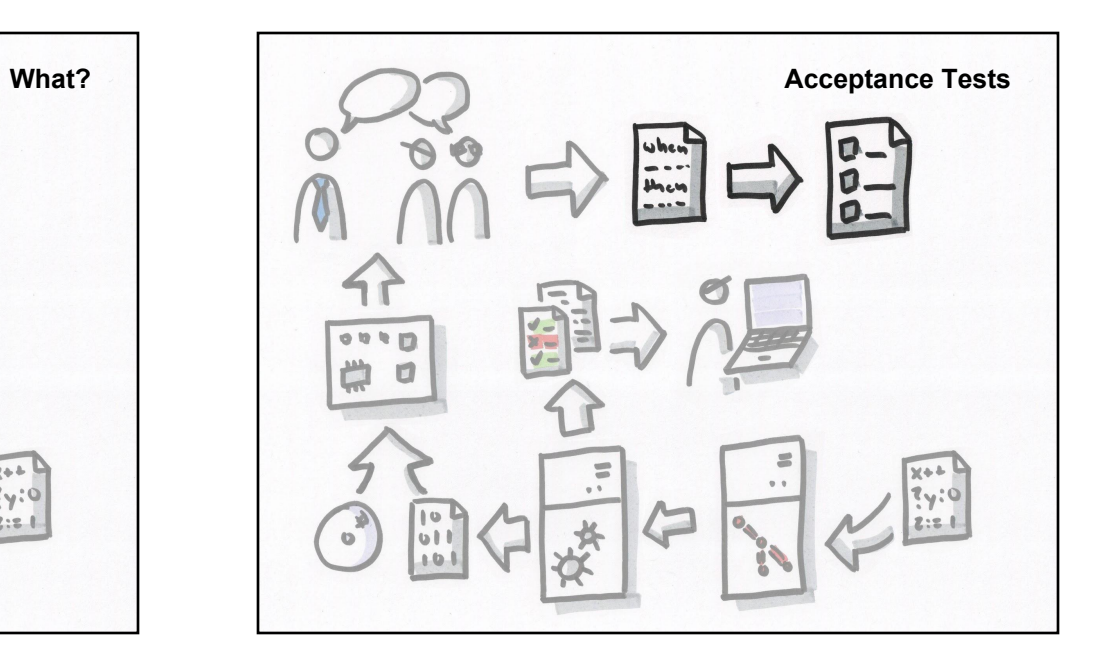

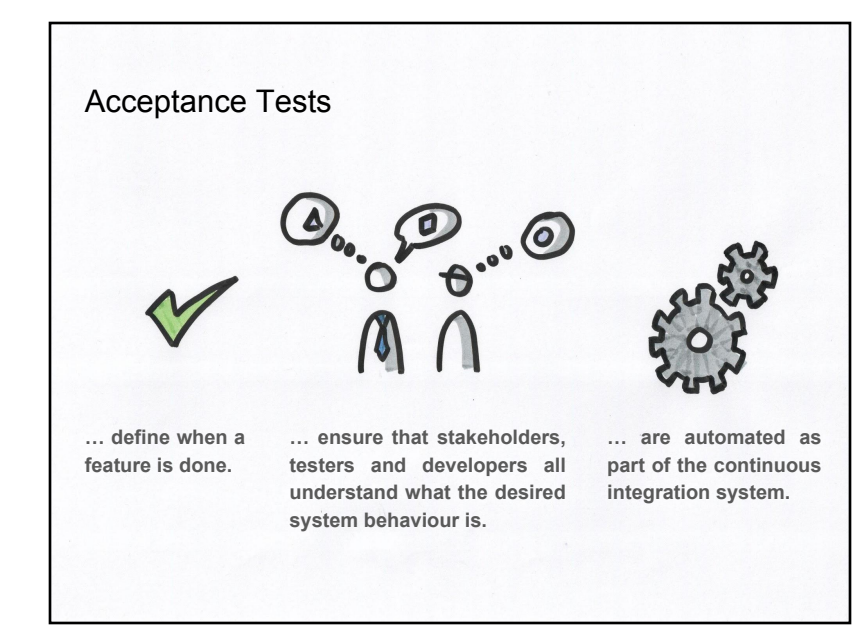

# Acceptance Tests

«Typically **business analysts** write the "**happy path**" versions of the tests, because those tests describe the features that have business value.

**QA** typically writes the "**unhappy path**" tests, the **boundary conditions**, **exceptions**, and **corner cases**. This is because QA's job is to help think about what can go wrong.»

*Robert Martin, The Clean Coder*

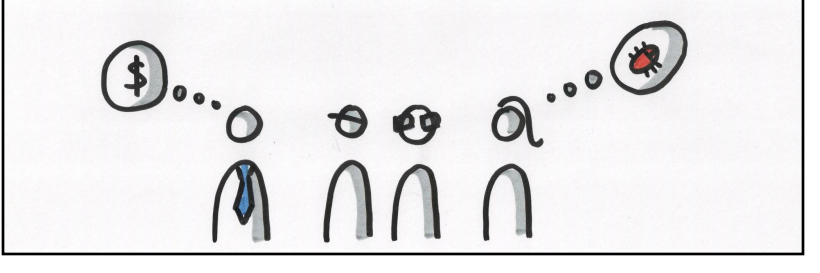

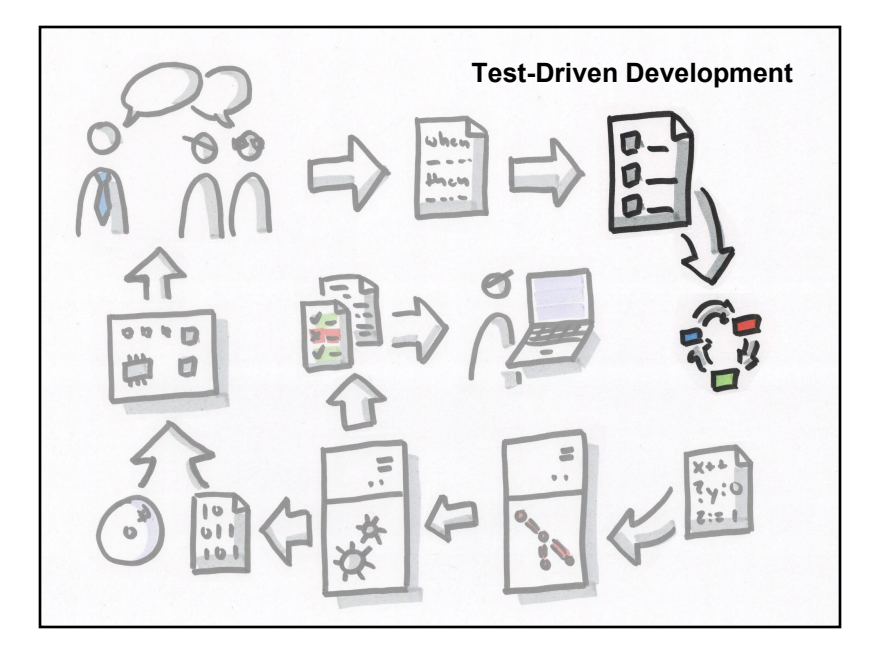

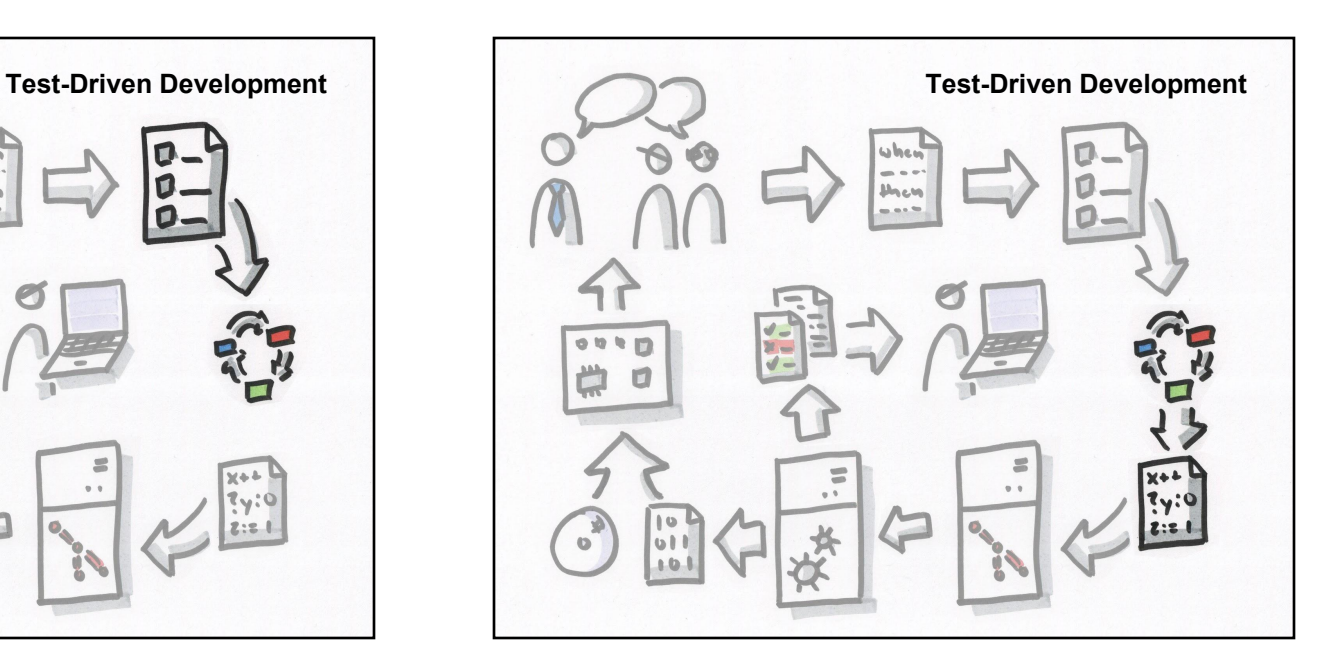

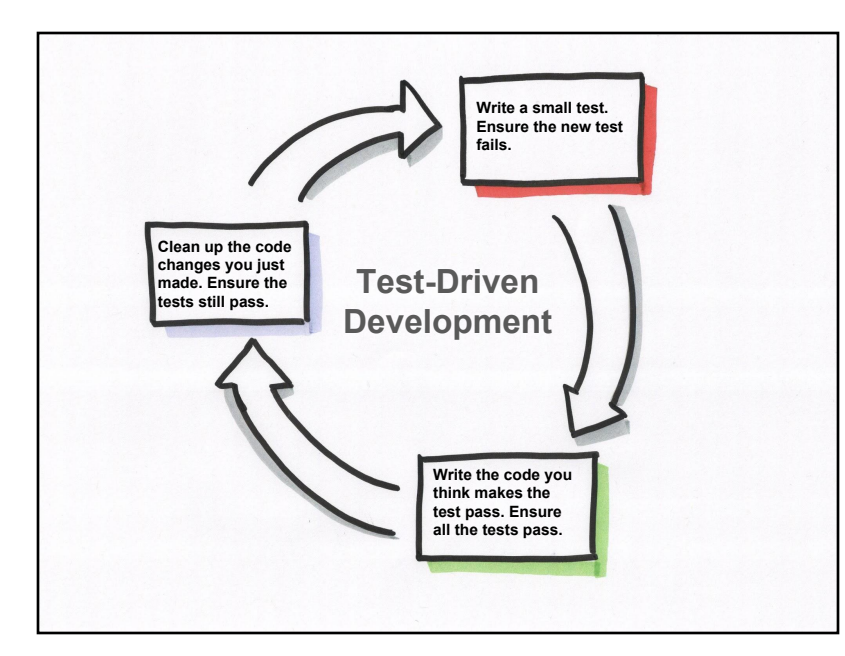

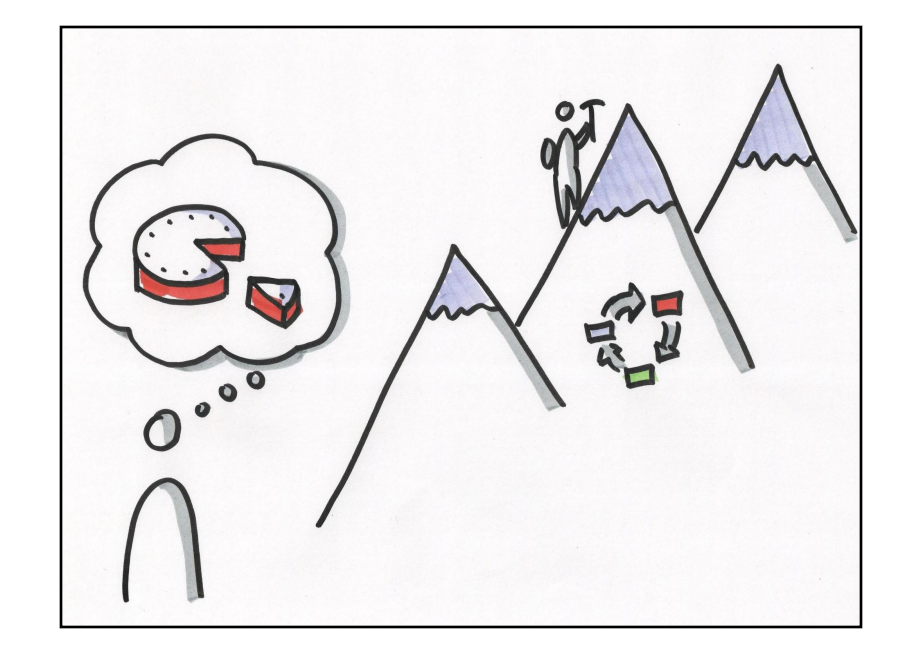

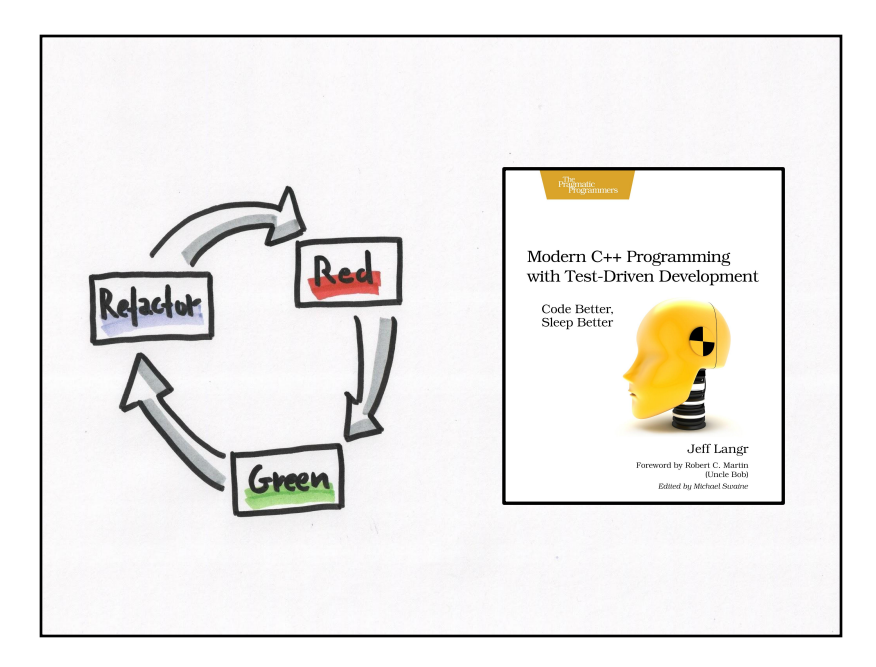

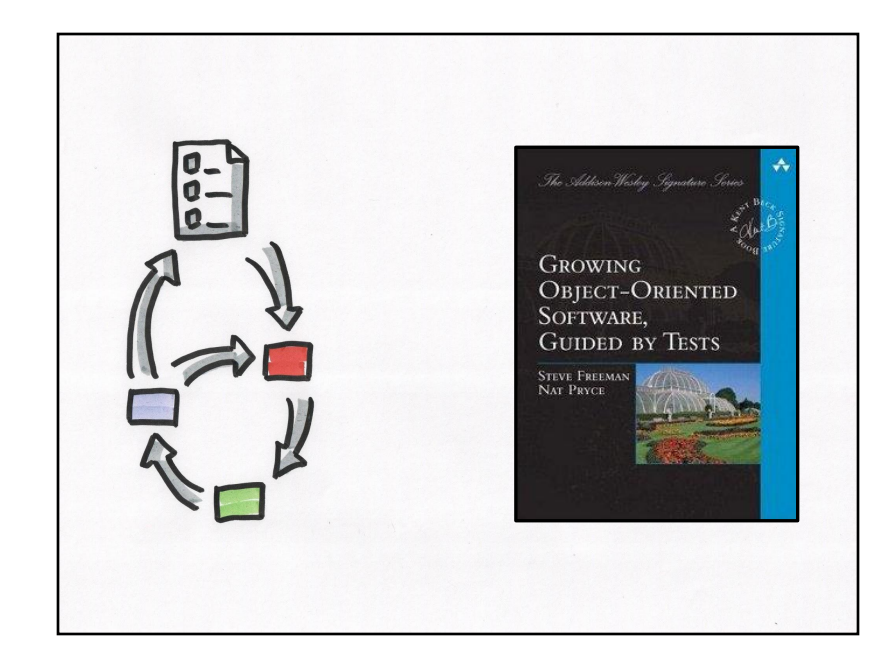

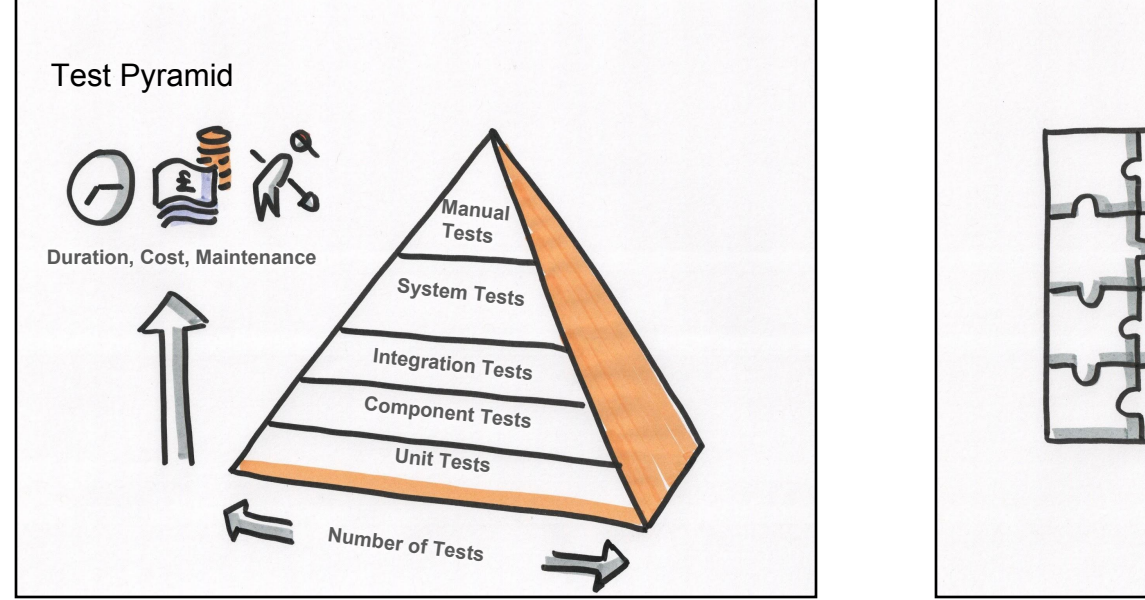

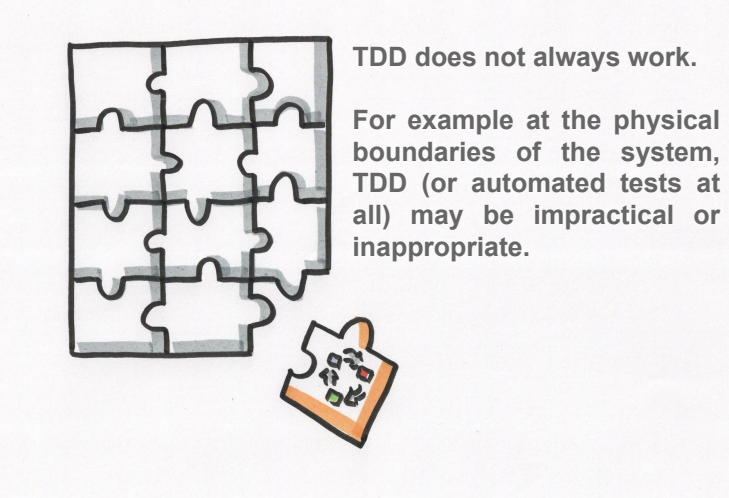

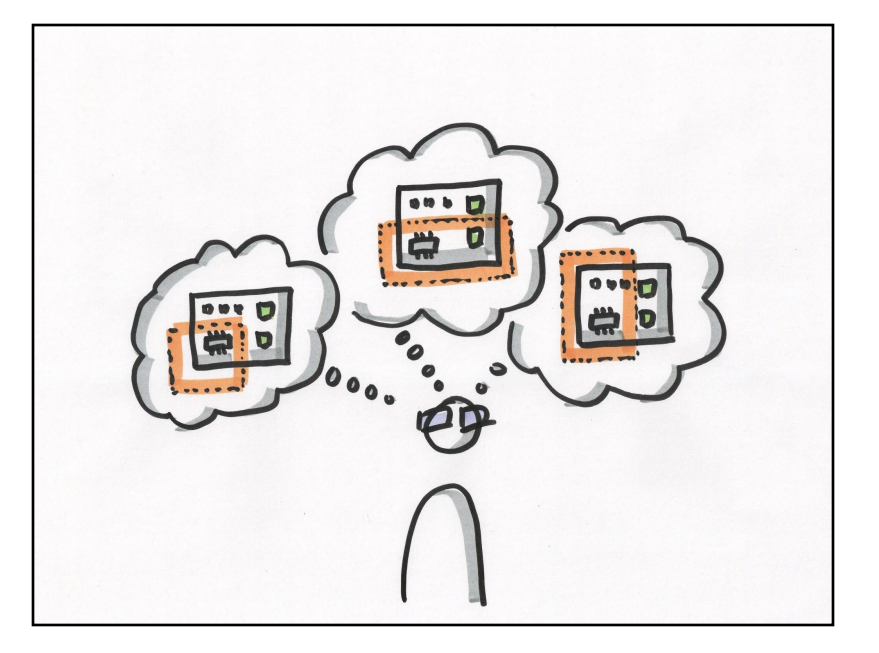

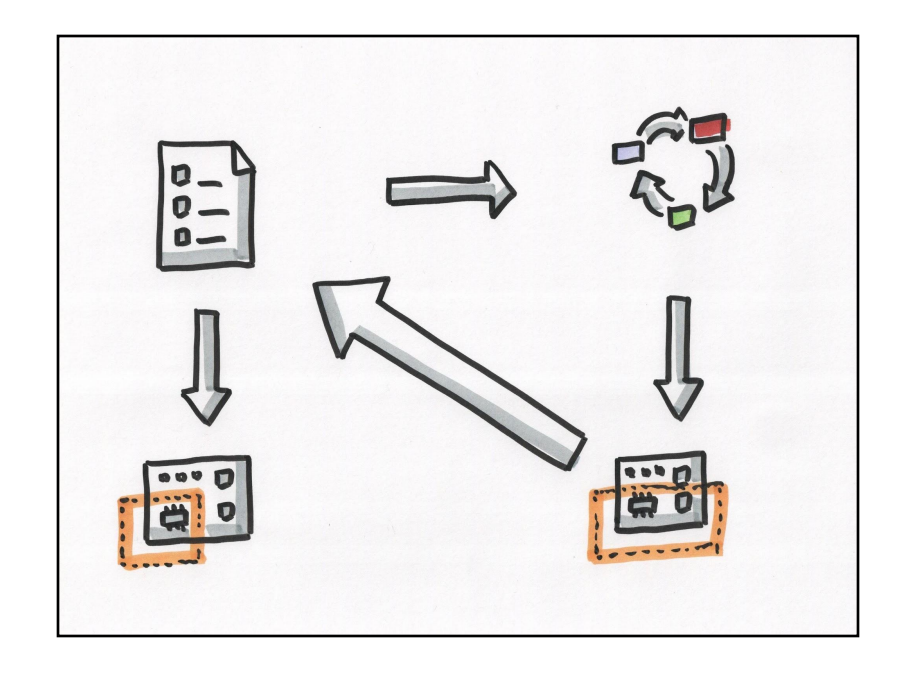

#### Test Doubles TEST(An\_output\_gpio, is\_low\_after\_configuration) { uint8\_t volatile & port = PORTD;  $uint8_t const$  pin = 3; Test-Driven Development // Arrange for Embedded C Gpio testee; James W. Grenning Gpio\_init(&testee, Port\_D, Pin\_3); vords by Jack Ganssle<br>and Robert C. Martin  $port = 0xFF;$  // Act Gpio\_set\_direction(&testee, Direction\_Output); // Assert ASSERT\_THAT(port & (1 << pin), Eq(0)); }

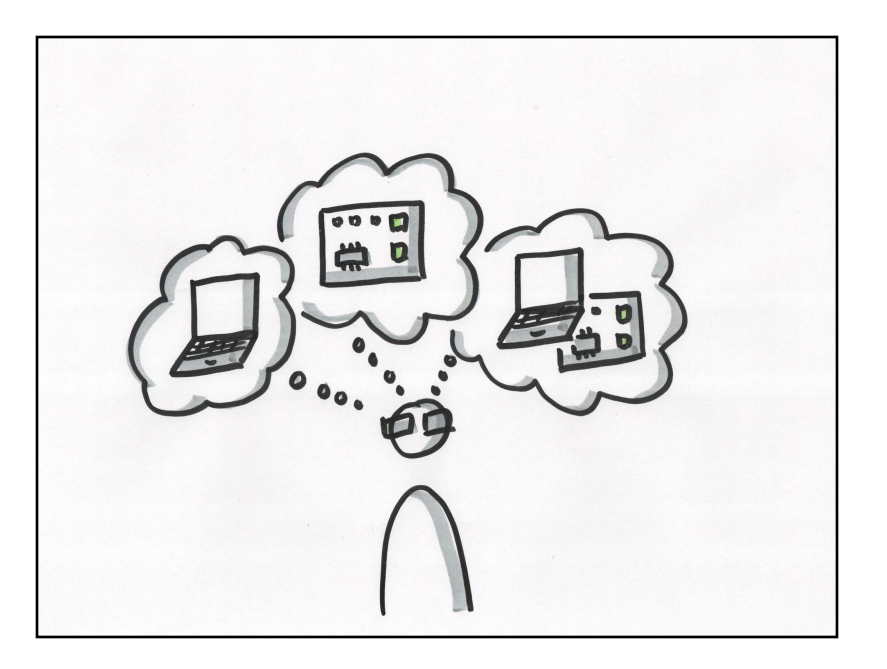

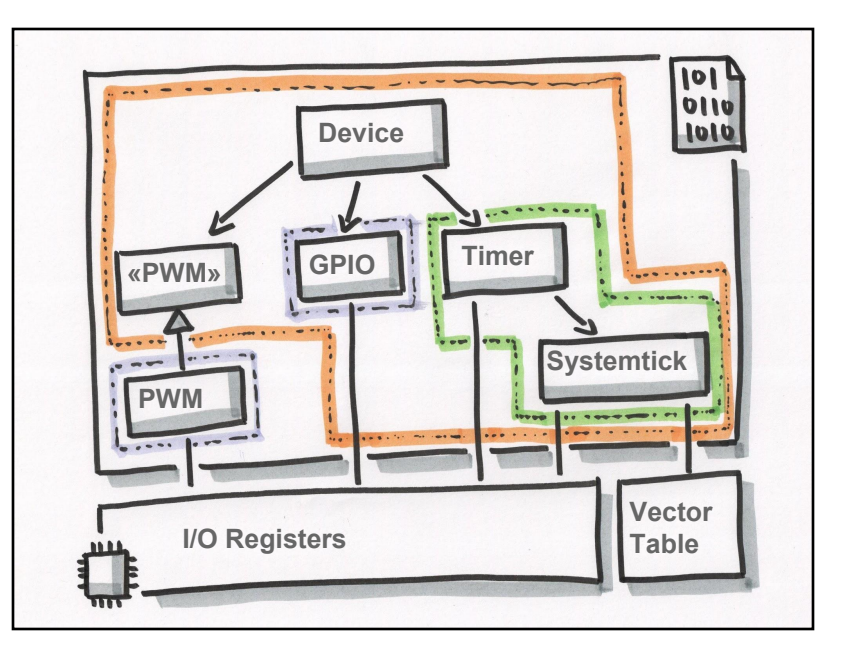

## Run tests

… on **host**,

and use **tests doubles** for hardware interaction.

- Use for test-driving

# Run tests

- …**eval board**, **target hardware**, and use **tests doubles** for hardware interaction.
	- Compiler compatibility check

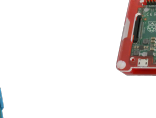

## Run tests

- … on **eval board**, **target hardware**, and and interact with **actual hardware**.
	- Basic driver testing
	- Playground for exploring hardware
	- Suitable for peripherals with no external input, e.g. RTC, EEPROM
	- Extendable by adding loopbacks, e.g. GPIO
	- Extendable by adding hardware for inputs, e.g. ADC

# Run tests

… on **host**, interacting with "public" interfaces of **eval board**, **target hardware**.

- Acceptance tests, system tests, integration tests etc.
- Tests on host may use different language.
- Requires the product to have accessible interfaces, e.g. network connectivity …
- … or custom hardware to interact with peripherals.
- Possibly replace peripherals with adapters connected to host.

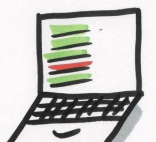

## Run tests

… in **emulator**,

and use **tests doubles** for hardware interaction.

- Sometimes emulator already available, e.g. QEMU in Yocto.

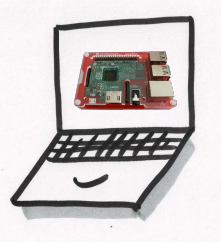

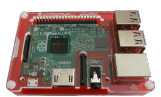

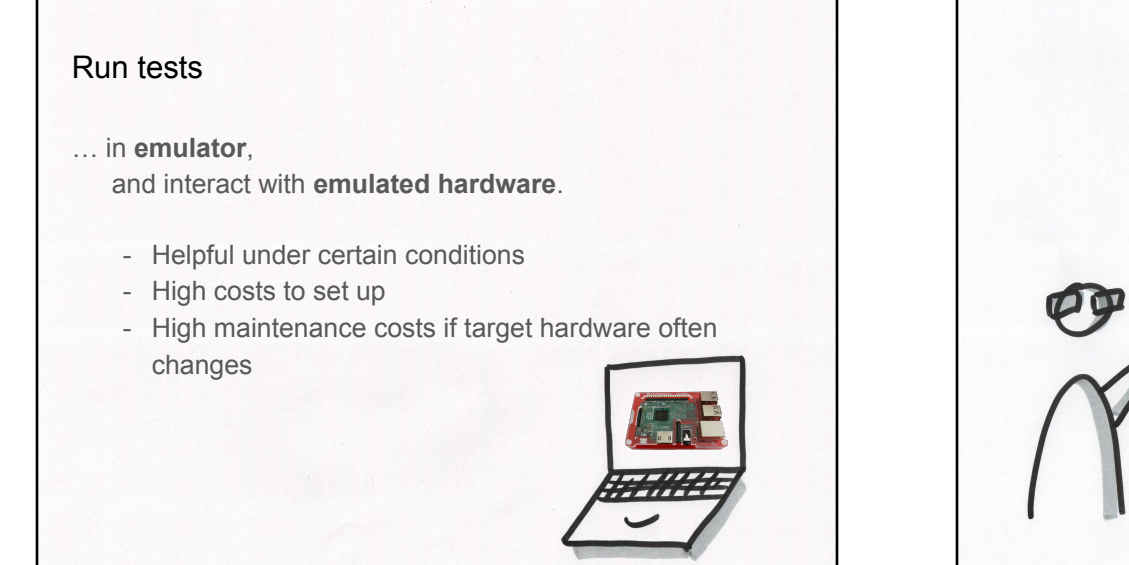

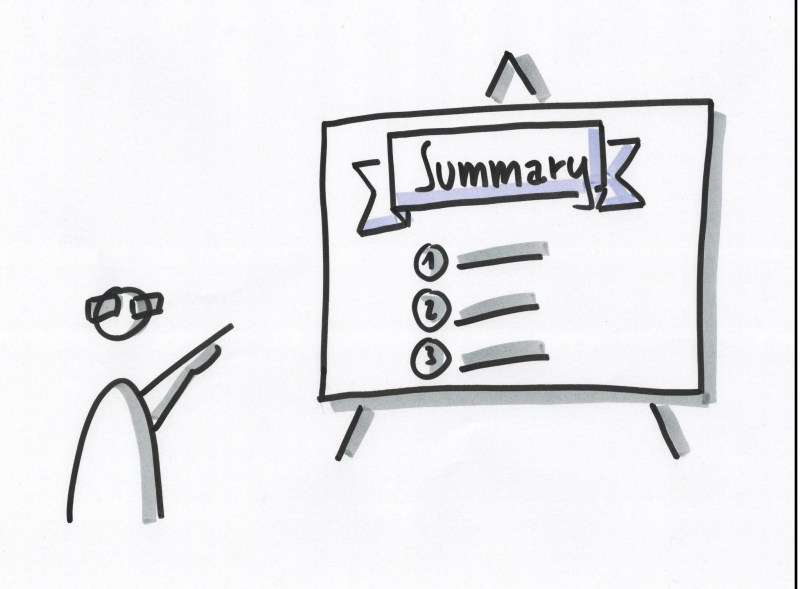

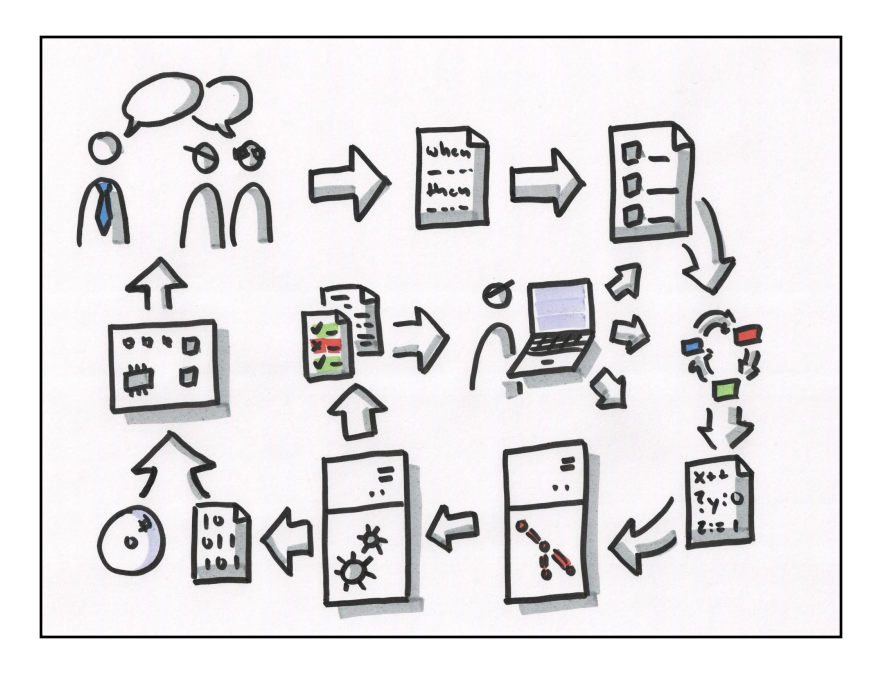

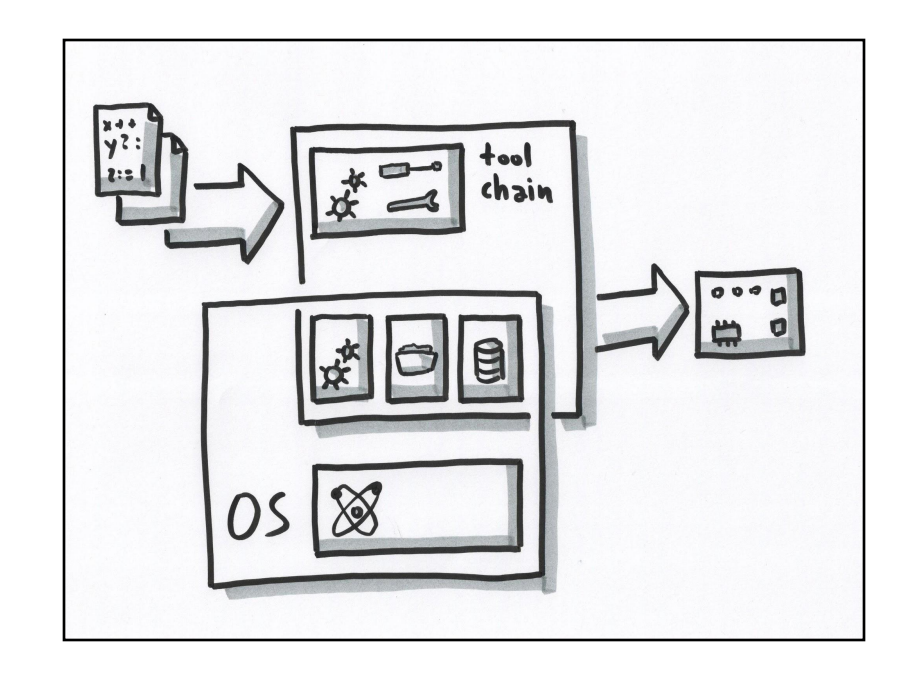

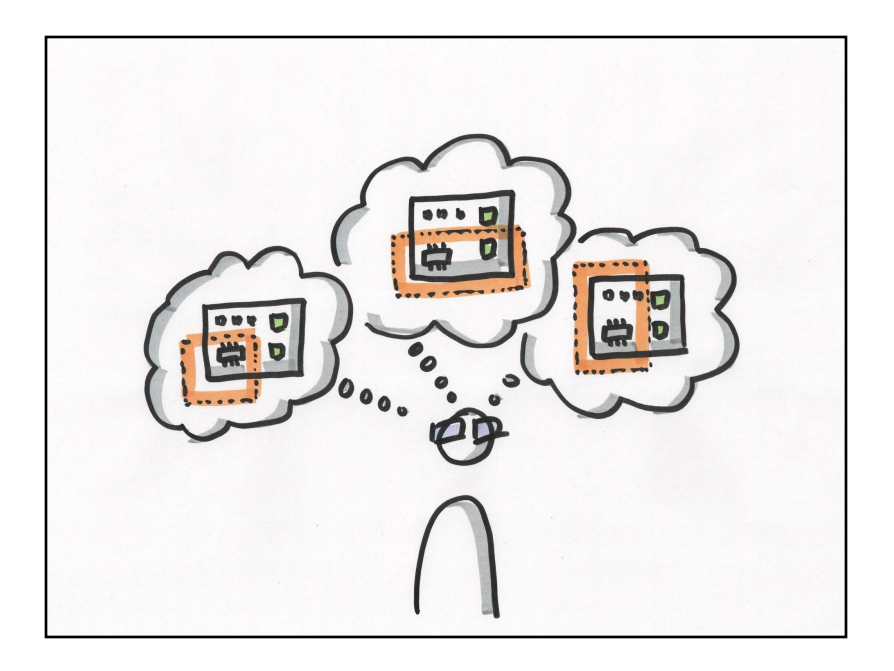

C raphael.meyer@bbv.ch

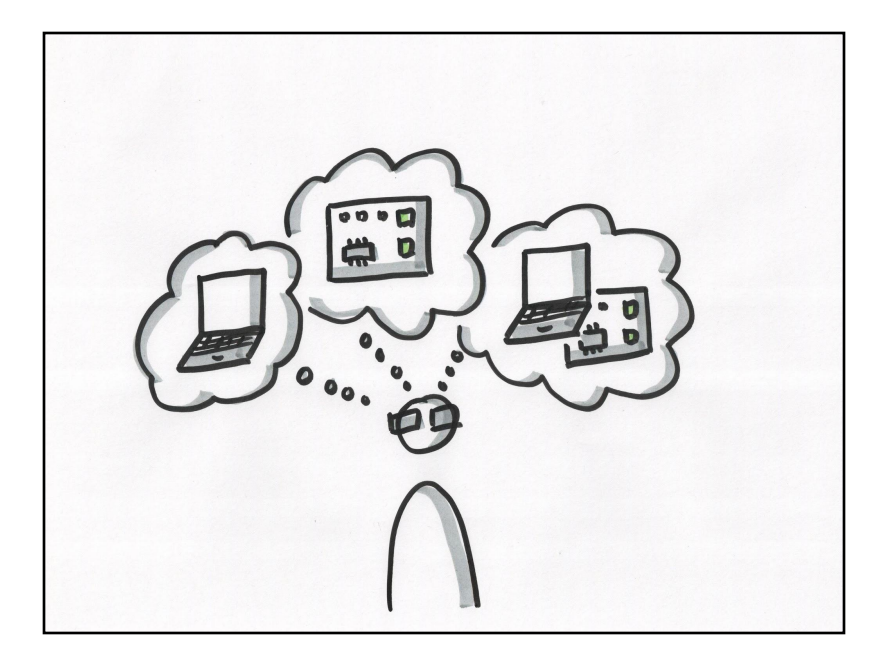

- **Growing Object-Oriented Software, Guided by Tests Steve Freeman, Nat Pryce**
- **Test-Driven Development for Embedded C James W. Grenning**
- **Modern C++ Programming with Test-Driven Development Jeff Langr**
- **The Clean Coder Robert C. Martin**
- **The Nature of Software Development Ron Jeffries**
- **BDD in Action John Ferguson Smart**
- **The Pragmatic Programmer Andrew Hunt, David Thomas**

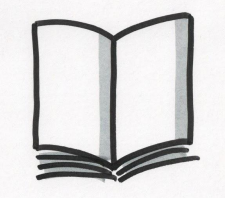